# **Nuova gestione dei valori economici della procedura**

Milano, maggio 2020

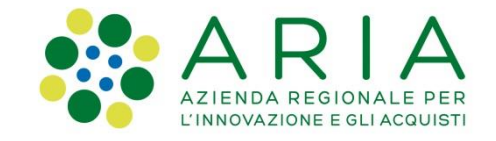

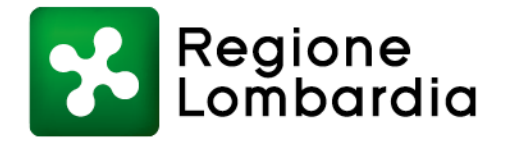

# **Obiettivi e punti d'attenzione**

Le modifiche riguarderanno le **modalità con cui Sintel tratta i valori economici della procedura**, sia in termini di impostazione lato Stazione Appaltante che in fase di inserimento dei valori da parte degli Operatori Economici.

Ad oggi, tutti **i «costi», risultano essere parte integrante del valore economico** complessivo della procedura: **con la modifica verranno trattati in maniera differente**.

Rispetto ai **"Costi della sicurezza derivanti da interferenza":**

- o la composizione della base d'asta sarà evidenziata diversamente;
- o saranno distinti nell'ambito dell'offerta economica sottomessa dal concorrente;
- o non saranno coinvolti nei calcoli automatici previsti in Sintel nelle fasi di valutazione della procedura (es. **verifica anomalia**, attribuzione **punteggio** economico…).

Dopo la modifica la documentazione di gara dovrà descrivere il nuovo metodo con cui Sintel considera i valori economici >> **disponibile per le Stazioni Appaltanti una nuova versione del «Documento di supporto» in Libreria Documentale** («*Documento di supporto\_la procedura in Sintel\_Aria\_NUOVI VALORI ECONOMICI\_giugno 2020.doc*»

*NB: ciò che guida sempre è quanto indicato nella documentazione di gara*

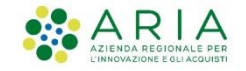

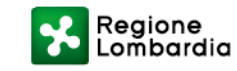

# **OGGI: impostazione dei valori economici**

La Stazione Appaltante definisce in piattaforma i seguenti valori:

• Base d'asta: 1.200.000€ o di cui costi della sicurezza derivanti da **interferenza**: 100.000€ o di cui costi del personale: 100.000€

Il valore economico inserito dalla SA all'interno del campo «Base d'asta» (1.200.000€) è **comprensivo di:**

- **costi della sicurezza derivante da interferenza** (100.000€)
- **eventuali costi del personale** (stimato in tal caso in 100.000€)

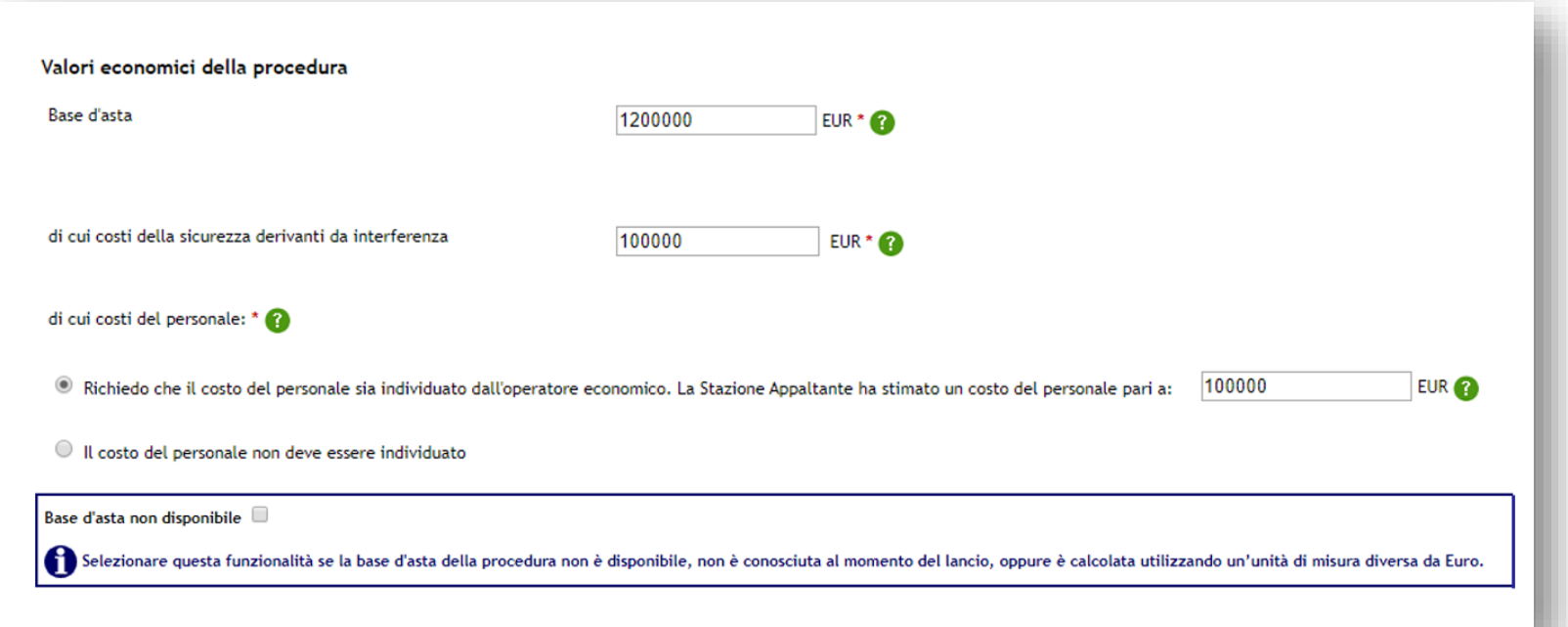

*NB: campi relativi ai costi non sono presenti nelle procedure di «Affidamento diretto» e «Manifestazione di interesse/indagine di mercato»*

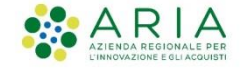

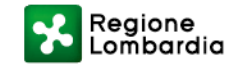

# **OGGI: invio offerta**

Nel momento in cui l'Operatore Economico avvia il percorso "Invia offerta", **il valore economico inserito nel campo "Offerta economica" deve essere comprensivo dei**:

- "Costi della sicurezza derivanti da interferenza" (indicati dalla Stazione Appaltante);
- "Costi del personale" eventualmente stimati dalla Stazione Appaltante;
- "Costi della sicurezza afferenti l'attività svolta dall'operatore economico".

#### *Stralcio dal «Documento di supporto\_la procedura in Sintel» scaricabile dalla «Libreria documentale»*

*Nel campo "Offerta economica", il concorrente, pena l'esclusione dalla gara, deve presentare un'offerta economica così composta:*

- o *campo "Offerta economica", il valore complessivo offerto – espresso in Euro o %, IVA esclusa, con cinque cifre decimali, comprensivo dei costi (costi della sicurezza derivanti da interferenza, eventuali costi del personale qualora fossero stimati dalla Stazione Appaltante e costi della sicurezza afferenti l'attività svolta dall'operatore economico).*
- o *campo "di cui costi della sicurezza derivanti da interferenza", il valore dei costi della sicurezza derivanti da interferenze.*
- o *campo "di cui costi del personale" il valore del costo del personale quantificato dall'operatore economico o stimato dalla Stazione Appaltante;*
- o *campo "di cui costi della sicurezza afferenti l'attività svolta dall'operatore economico" il valore dei costi afferenti l'attività di impresa.*

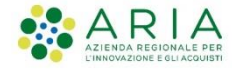

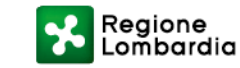

# **OGGI: invio offerta**

Pertanto, richiamando i valori ipotizzati, lato Operatore Economico la schermata contiene:

- **Offerta economica**: 900.000€ (al **Lordo**)
	- o di cui costi della sicurezza afferenti l'attività svolta dall'operatore economico: 25.000€
	- o di cui costi del personale: 100.000€
	- o di cui costi della sicurezza derivanti da interferenza: 100.000€

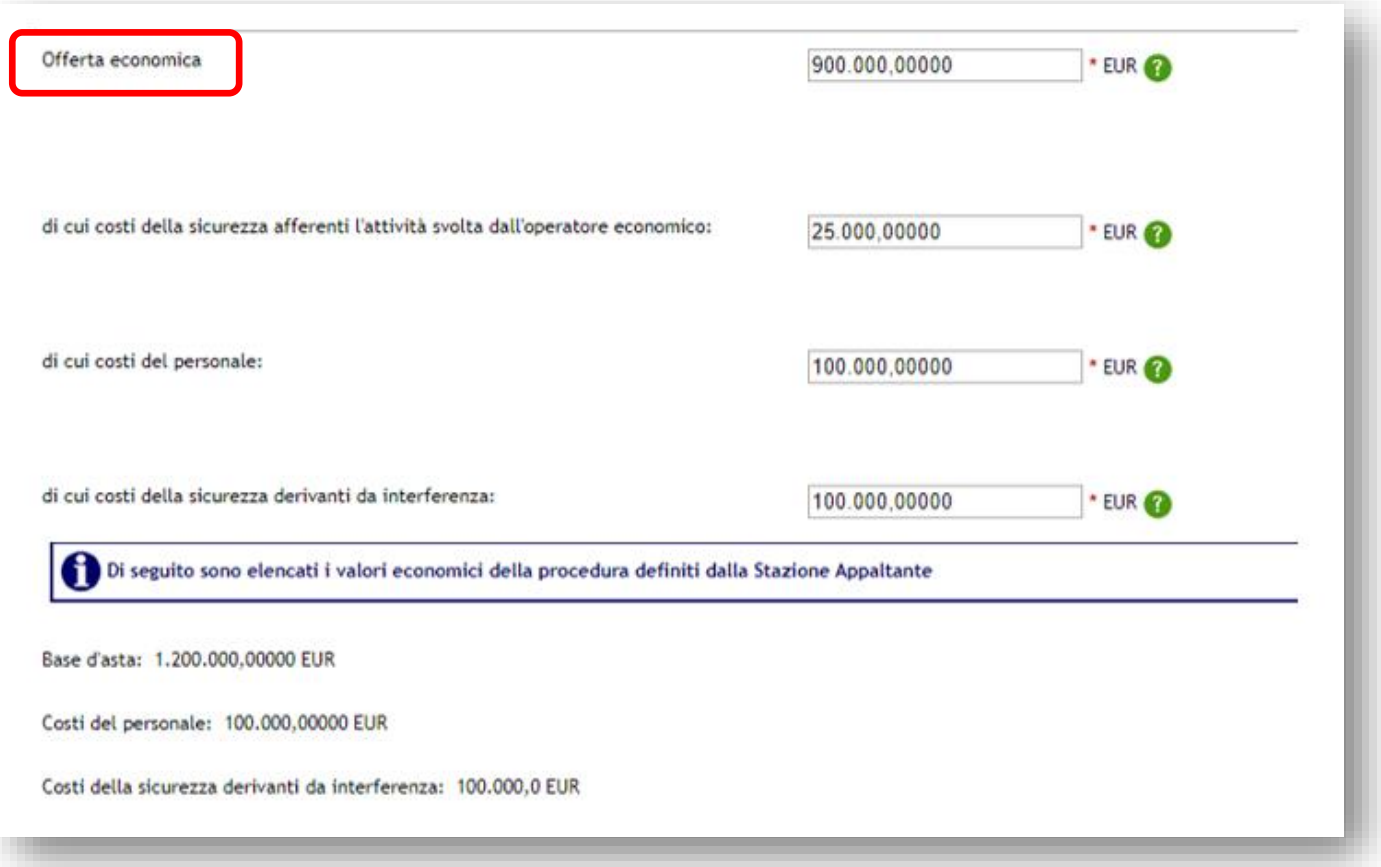

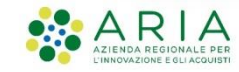

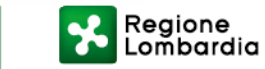

# **OGGI: valutazione**

Sintel **calcola l'anomalia dell'offerta e la graduatoria basandosi sul valore** inserito dall'Operatore Economico nel campo "Offerta economica", al lordo ovvero comprensivo di tutti gli oneri sopracitati:

- o di cui costi della sicurezza afferenti l'attività svolta dall'operatore economico
- o di cui costi del personale (se previsti dalla Stazione Appaltante)
- o di cui costi della sicurezza derivanti da interferenza

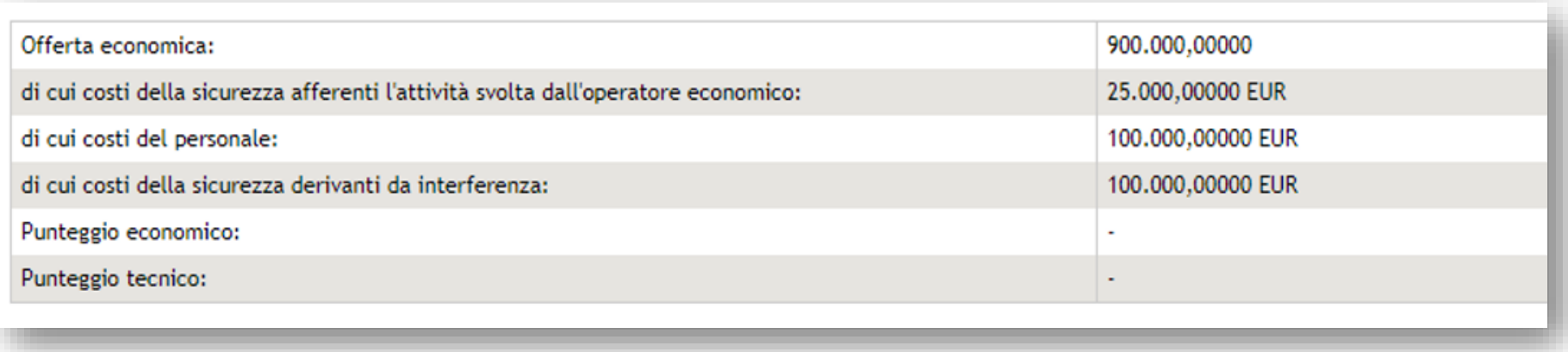

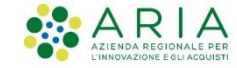

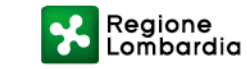

### **MODIFICHE PREVISTE PER LE PROCEDURE TOTALI**

*Monolotto e singoli lotti di una procedura multilotto*

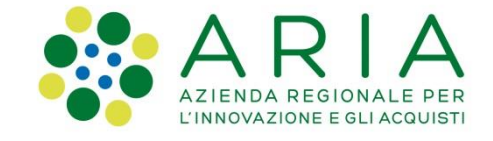

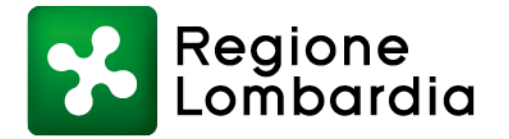

# **Impostazione valori economici - Lancio Valore €**

Viene implementato il nuovo campo "**Importo negoziabile su cui presentare offerta**" non editabile e precompilato con valore numerico calcolato in automatico come segue:

#### *"Importo negoziabile su cui presentare offerta"*

#### *= "Base d'asta" MENO "di cui costi della sicurezza derivanti da interferenza"*

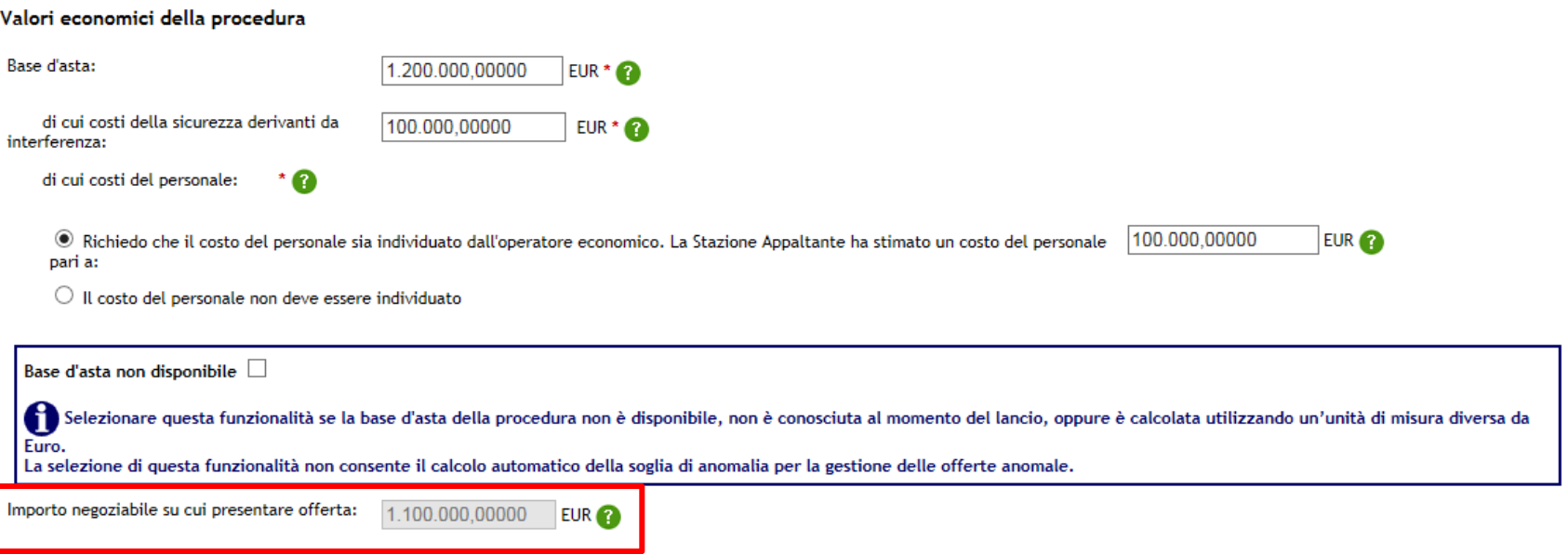

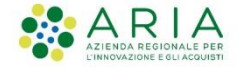

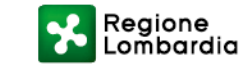

### **Impostazione valori economici - Lancio Valore %**

Vengono implementate le modifiche descritte precedentemente e viene mantenuto, al di sotto del nuovo campo «Importo negoziabile su cui presentare offerta» il campo «soglia Percentuale» (la soglia al di sotto della quale la SA non accetta offerta)

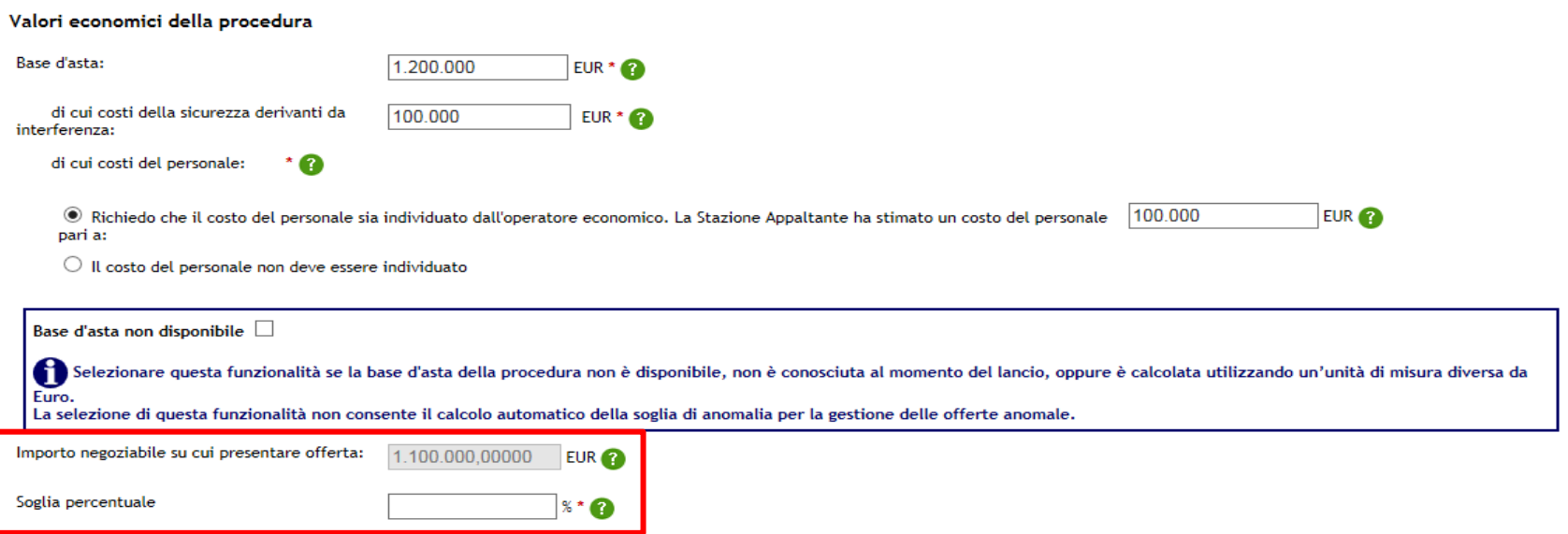

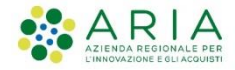

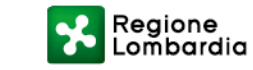

### **Valore € Invio offerta**

**Nel campo «Offerta economica» il concorrente inserirà un valore economico di offerta al netto dei costi di interferenza.**

Verrà implementato un nuovo campo «**Offerta economica complessiva**» non editabile e precompilato con la seguente logica:

#### *"Offerta economica complessiva"*

*= "Offerta economica"* **+***"Costi della sicurezza derivanti da interferenza"*

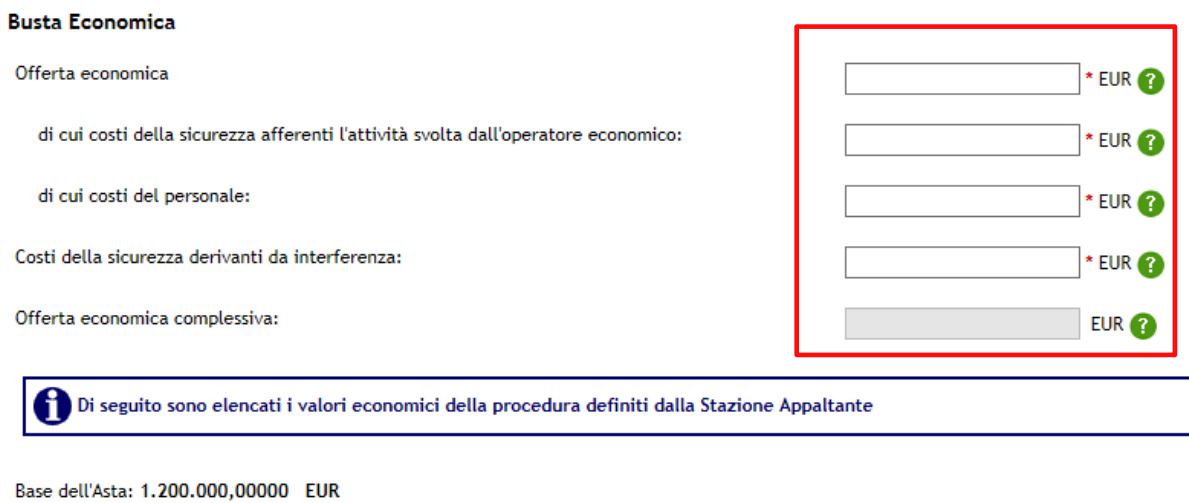

di cui costi del personale: 3.000,00000 EUR

di cui costi della sicurezza derivanti da interferenza: 100.000,00000 EUR

Importo negoziabile su cui presentare offerta: 1.100.000,00000 EUR

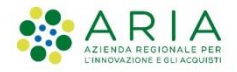

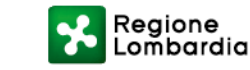

# **Invio** offerta **Valore %**

Verrà implementato un nuovo campo «Offerta economica» costituito da:

- Offerta **percentuale al netto dei costi della sicurezza derivanti da interferenza**
- Una stringa numerica non editabile e precompilata calcolata come di seguito:

#### *"Offerta economica"*

#### *= "Importo negoziabile su cui presentare offerta" X % di sconto inserita*

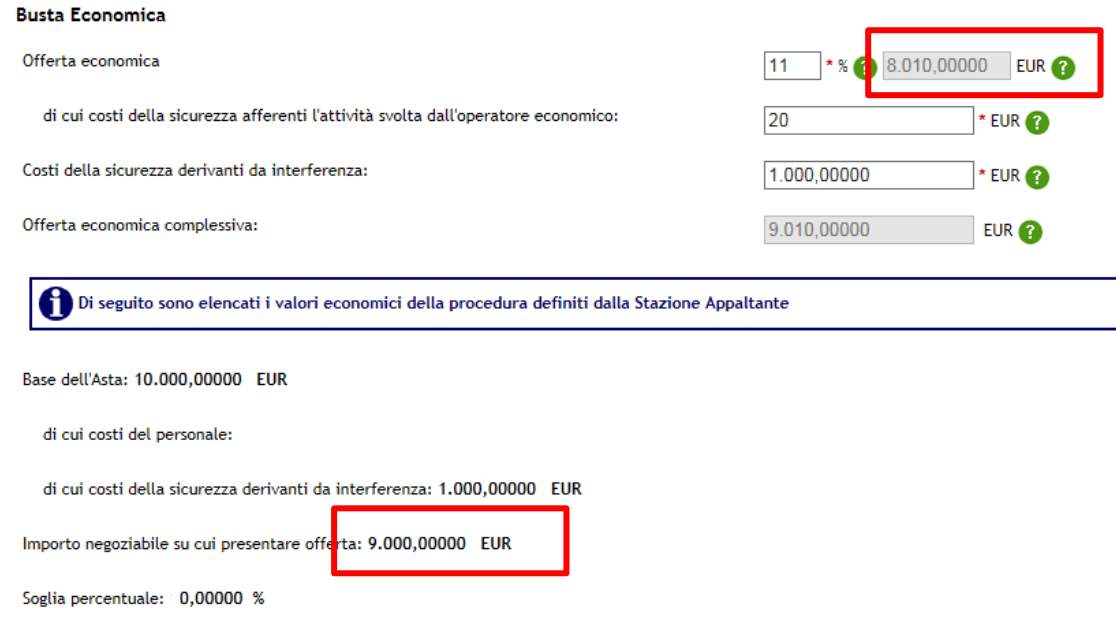

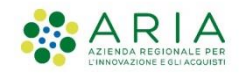

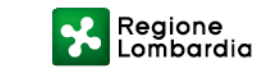

### **Valutazione/Anomalia Valore €**

Base dell'Asta: 10.000,00000 EUR

di cui costi del personale:

l av

di cui costi della sicurezza derivanti da interferenza: 1.000,00000 EUR

Importo negoziabile su cui presentare offerta: 9.000,00000 EUR

Valutando due procedure con uguali offerte i calcoli effettuati dal sistema sono:

**SOGLIA DI ANOMALIA OGGI**

#### **SOGLIA DI ANOMALIA CON LE MODIFICHE**

8.300 €

7.299,9 €

La soglia di anomalia risulta essere diversa perché nel primo caso (oggi) è calcolata sull'offerta comprensiva dei costi della sicurezza derivanti da interferenza, nel secondo caso (post rilascio) è calcolata sull'offerta al netto dei costi della sicurezza derivanti da interferenza

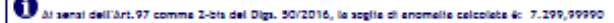

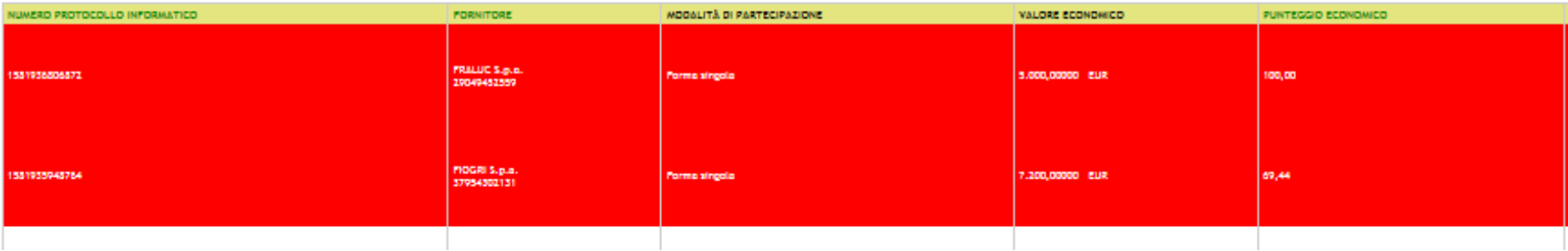

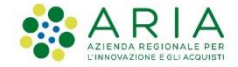

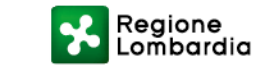

# **Valutazione/Dettaglio Offerta Valutazione/Dettaglio** Offerta

Base dell'Asta: 10.000,00000 EUR

di cui costi del personale:

di cui costi della sicurezza derivanti da interferenza: 1.000,00000 EUR

Importo negoziabile su cui presentare offerta: 9.000,00000 EUR

#### **BUSTA ECONOMICA**

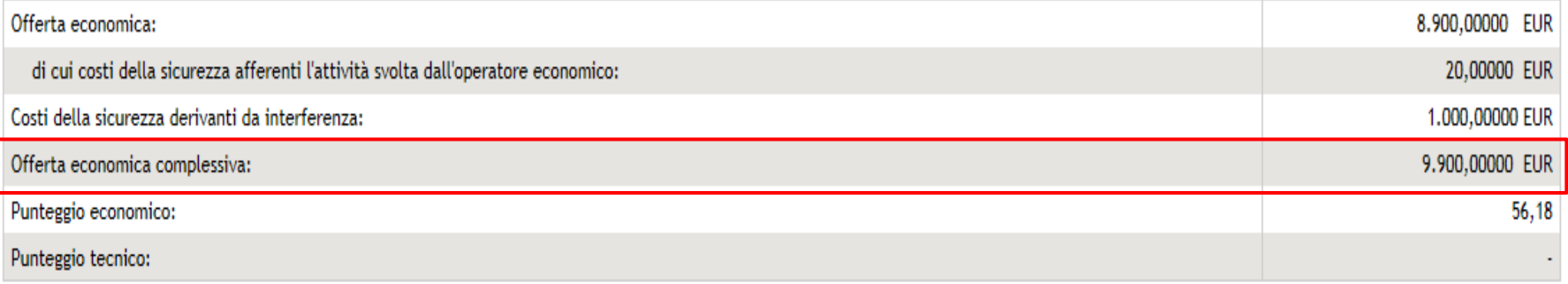

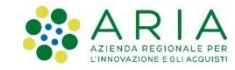

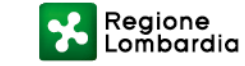

### **MODIFICHE PREVISTE PER LE PROCEDURE UNITARIE**

*Monolotto e singoli lotti di una procedura multilotto*

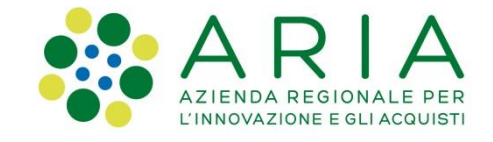

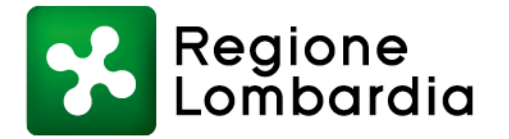

### **Valore € Impostazione valori economici - Lancio**

Viene implementato un nuovo **campo denominato "Importo negoziabile su cui presentare offerta**" non editabile e precompilato con valore numerico ricavato dalla tabella dei prodotti creati dalla Stazione Appaltante nel modello moltiplicando la «quantità» e «prezzo unitario» per ciascun prodotto ed eseguendo la sommatoria.

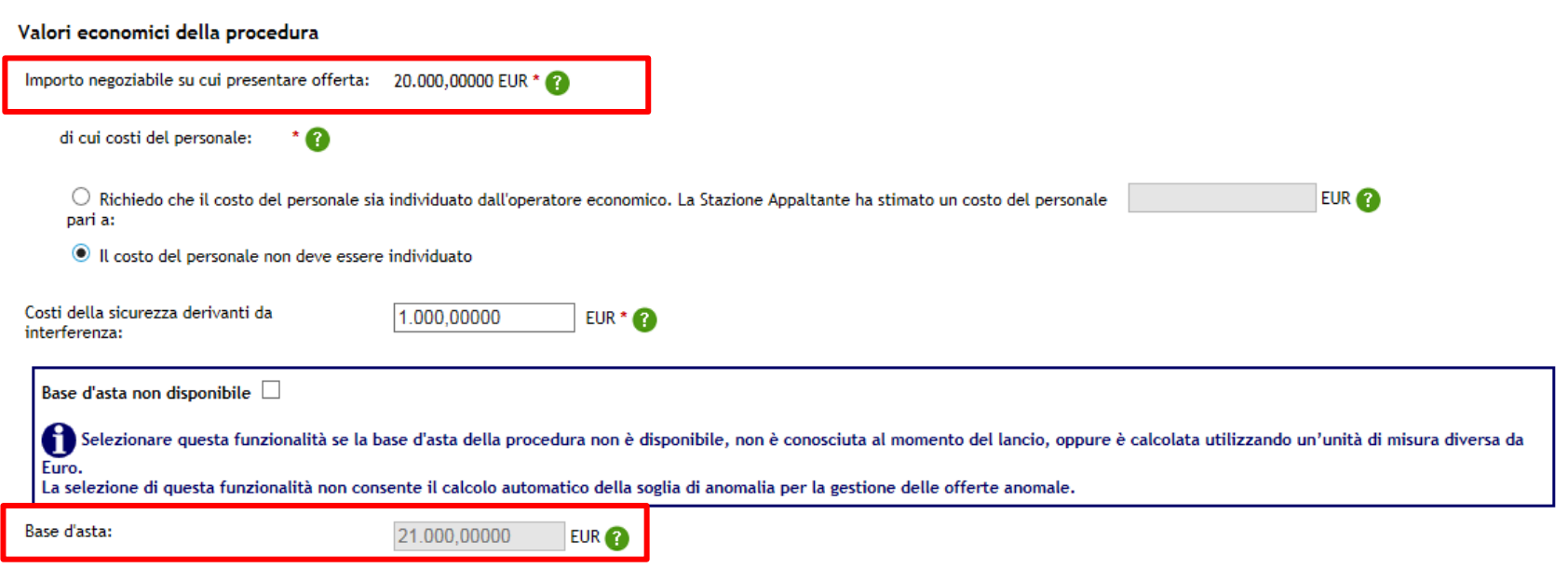

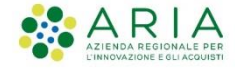

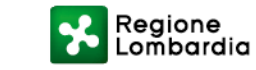

# **Impostazione valori economici - Lancio** Valore €

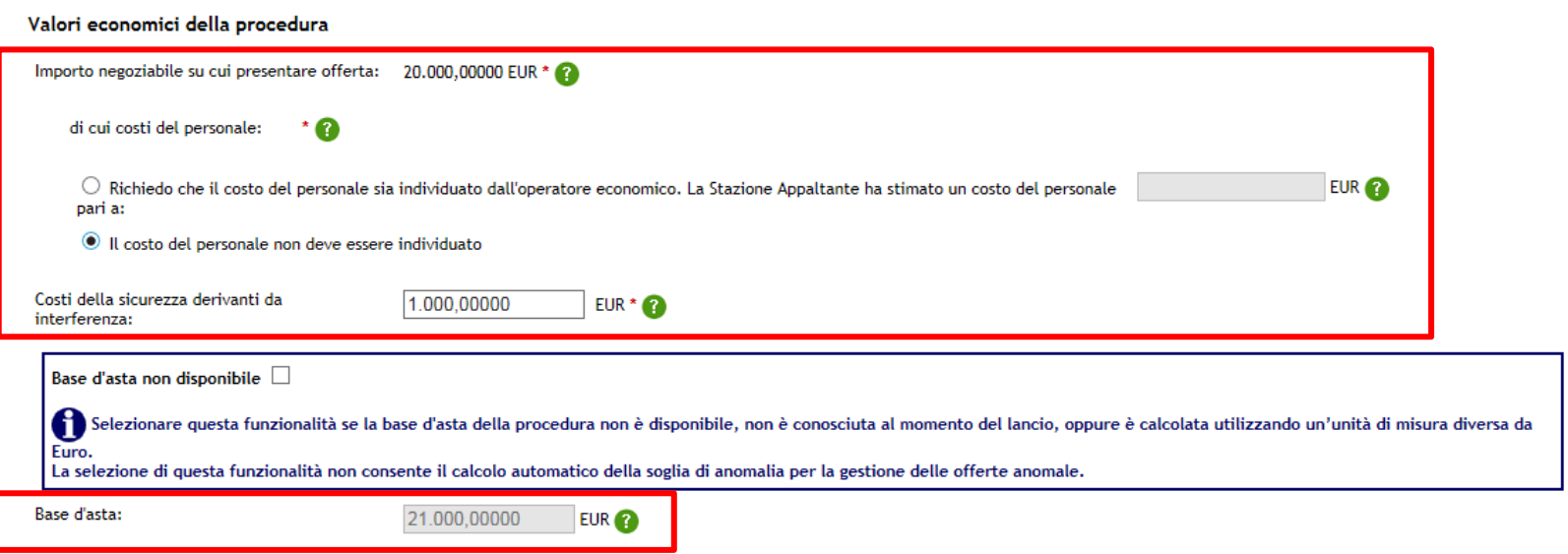

### *"Base d'asta"*

*=*

*"Importo negoziabile su cui presentare offerta"* **+** *"Costi della sicurezza derivanti da interferenza"*

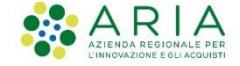

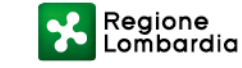

### **Valore € Invio offerta**

Verrà implementato un nuovo campo nominato «**Offerta economica**» non editabile e precompilato con valore numerico ricavato dalla tabella prodotti, moltiplicando la **quantità per l'offerta economica** inserita dal concorrente **per ciascun prodotto** ed eseguendo la **sommatoria**.

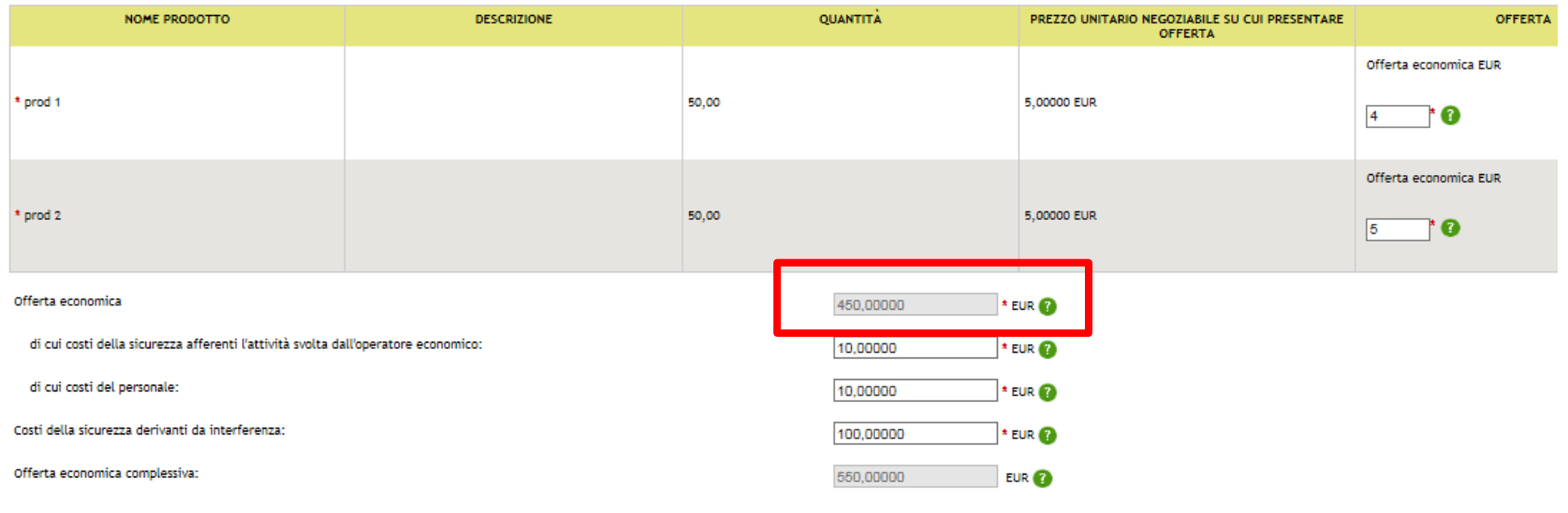

Di seguito sono elencati i valori economici della procedura definiti dalla Stazione Appaltante

Importo negoziabile su cui presentare offerta: 500,00000 EUR

di cui costi del personale: 50,00000 EUR

Costi della sicurezza derivanti da interferenza: 100,00000 EUR

Base d'asta: 600,00000 EUR

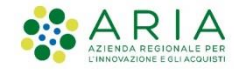

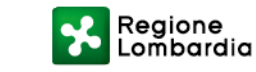

### **Valore € Invio offerta**

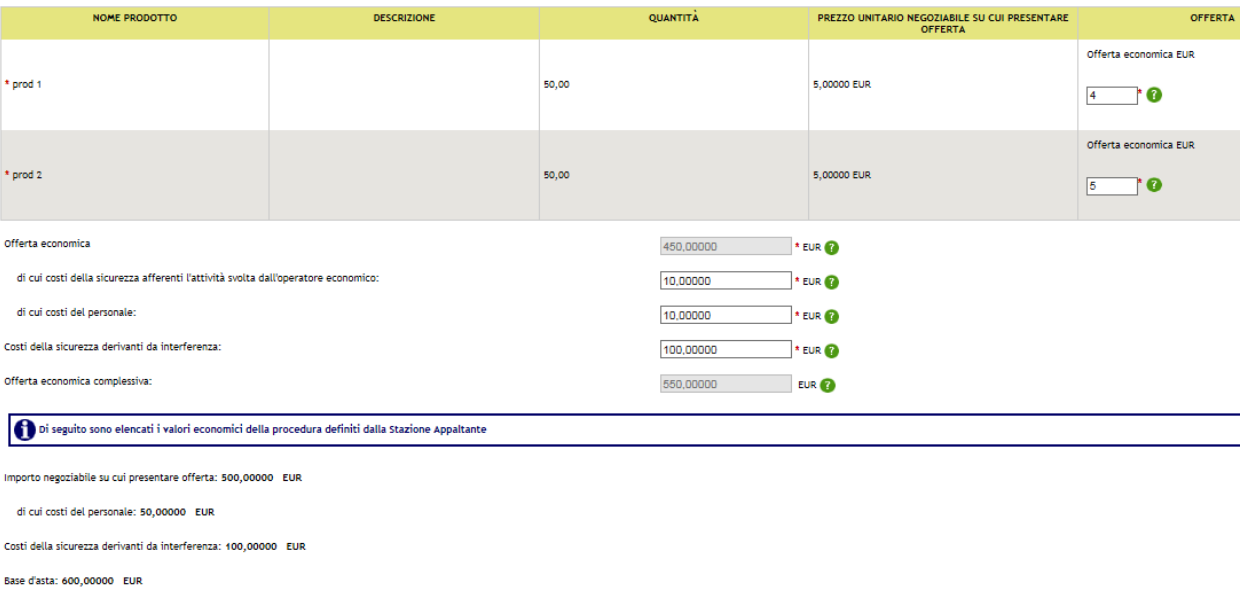

Verrà implementato un nuovo campo «Offerta economica complessiva» non editabile e precompilata con la seguente logica:

*"Offerta economica complessiva"* 

*= «Offerta economica»* **+** *"Costi della sicurezza derivanti da interferenza"*

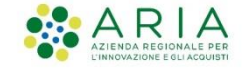

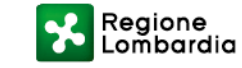

# **Punti d'attenzione**

- I campi per la gestione dei «costi» sono presenti in tutte le procedure salvo quelle «semplificate» (Affidamento diretto, Affidamento diretto previa richiesta di preventivi, Indagine di mercato, Manifestazione d'interesse)
- Fino al rilascio le procedure in corso proseguono come in precedenza. Dopo rilascio interverranno le modifiche
- Nessun impatto sui modelli salvati
- Sezione *Procedure > Amministrazione*: i salvataggi durante il lancio della procedura saranno resi obsoleti, pertanto sarà necessario ripercorre gli step di lancio

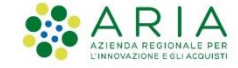

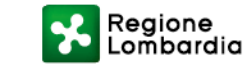

# **Contatti e canali di supporto**

# [www.ariaspa.it](http://www.ariaspa.it/)

# [supportoacquistipa@ariaspa.it](mailto:supportoacquistipa@ariaspa.it)

# Numero Verde 800 116 738

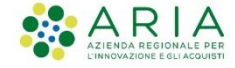

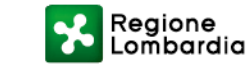